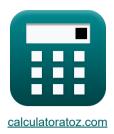

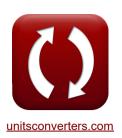

# Low Frequency Response Amplifiers Formulas

Calculators!

Examples!

Conversions!

Bookmark calculatoratoz.com, unitsconverters.com

Widest Coverage of Calculators and Growing - 30,000+ Calculators!

Calculate With a Different Unit for Each Variable - In built Unit Conversion!

Widest Collection of Measurements and Units - 250+ Measurements!

Feel free to SHARE this document with your friends!

Please leave your feedback here...

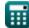

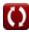

# List of 13 Low Frequency Response Amplifiers Formulas

# Low Frequency Response Amplifiers 🗗

# Response Analysis 🗗

1) Peak Voltage of Positive Sine Wave

$$oldsymbol{V}_{\mathrm{m}} = rac{\pi \cdot P \cdot R_{\mathrm{L}}}{V_{\mathrm{i}}}$$

Open Calculator

$$= \frac{\pi \cdot 5.08 \mathrm{mW} \cdot 4.5 \mathrm{k}\Omega}{12 \mathrm{V}}$$

2) Power Drain from Positive Sine Wave

$$\mathbf{E} = rac{\mathrm{V_m \cdot V_i}}{\pi \cdot \mathrm{R_L}}$$

Open Calculator

$$\boxed{ 5.092958 \text{mW} = \frac{6\text{V} \cdot 12\text{V}}{\pi \cdot 4.5\text{k}\Omega} }$$

3) Transition Frequency

$$\mathbf{f}_{1,2} = rac{1}{\sqrt{\mathrm{B}}}$$

Open Calculator

$$\boxed{0.5 \mathrm{Hz} = \frac{1}{\sqrt{4}}}$$

4) Unity-Gain Bandwidth

fx 
$$\omega_{\mathrm{T}} = eta \cdot f_{\mathrm{L}}$$

Open Calculator 🗗

$$\texttt{ex} \ 6300 \text{Hz} = 150 \cdot 42 \text{Hz}$$

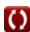

## Response of CE Amplifier &

5) Resistance due to Capacitor CC1 using Method Short-Circuit Time Constants

 $R_{
m t} = \left(rac{1}{R_{
m b}} + rac{1}{R_{
m i}}
ight) + R_{
m s}$ 

Open Calculator 🗗

 $oxed{ex} 4.7 \mathrm{k}\Omega = \left(rac{1}{14 \mathrm{k}\Omega} + rac{1}{16 \mathrm{k}\Omega}
ight) + 4.7 \mathrm{k}\Omega$ 

6) Time Constant Associated with Cc1 using Method Short-Circuit Time Constants

fx  $au = \mathrm{C}_{\mathrm{C1}} \cdot \mathrm{R'}_1$ 

Open Calculator

ex  $2.04\mathrm{s} = 400 \mu\mathrm{F} \cdot 5.1 \mathrm{k}\Omega$ 

7) Time Constant of CE Amplifier

fx  $au=\mathrm{C}_{\mathrm{C1}}\cdot\mathrm{R}_1$ 

Open Calculator

ex  $1.96\mathrm{s} = 400 \mu\mathrm{F} \cdot 4.9 \mathrm{k}\Omega$ 

# Response of CS Amplifier 🚰

8) 3 DB Frequency of CS Amplifier without Dominant Poles

 $\mathbf{f}_{\mathrm{L}}=\sqrt{\omega_{\mathrm{p}1}^{2}+f_{\mathrm{P}}^{2}+\omega_{\mathrm{p}3}^{2}-\left(2\cdot f^{2}
ight)}$ 

Open Calculator

9) Frequency at Zero Transmission of CS Amplifier

 $\mathbf{f} = rac{\mathrm{g}_{\mathrm{m}}}{2 \cdot \pi \cdot \mathrm{C}_{\mathrm{gd}}}$ 

Open Calculator

=  $49.73592 ext{Hz} = rac{0.25 ext{S}}{2 \cdot \pi \cdot 800 \mu ext{F}}$ 

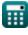

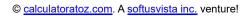

#### 10) Mid-Band Gain of CS Amplifier

$$\mathbf{K} \mathbf{A}_{mid} = - \left( rac{R_i}{R_i + R_s} 
ight) \cdot \mathbf{g}_m \cdot \left( \left( rac{1}{R_d} 
ight) + \left( rac{1}{R_L} 
ight) 
ight)$$

Open Calculator 🚰

$$\boxed{ \textbf{ex} -0.001331 = -\bigg(\frac{16 k\Omega}{16 k\Omega + 4.7 k\Omega}\bigg) \cdot 0.25 S \cdot \bigg(\bigg(\frac{1}{0.15 k\Omega}\bigg) + \bigg(\frac{1}{4.5 k\Omega}\bigg)\bigg) }$$

#### 11) Output Voltage of Low Frequency Amplifier

$$V_{
m o} = V \cdot A_{
m mid} \cdot \left(rac{f}{f + \omega_{
m n1}}
ight) \cdot \left(rac{f}{f + \omega_{
m n2}}
ight) \cdot \left(rac{f}{f + \omega_{
m n3}}
ight)$$

Open Calculator 🚰

$$-0.001578 \mathrm{V} = 2.5 \mathrm{V} \cdot -0.001331 \cdot \left( rac{50 \mathrm{Hz}}{50 \mathrm{Hz} + 0.2 \mathrm{Hz}} 
ight) \cdot \left( rac{50 \mathrm{Hz}}{50 \mathrm{Hz} + 25 \mathrm{Hz}} 
ight) \cdot \left( rac{50 \mathrm{Hz}}{50 \mathrm{Hz} + 20 \mathrm{Hz}} 
ight)$$

#### 12) Pole Frequency of Bypass Capacitor in CS Amplifier

$$\omega_{\mathrm{p1}} = rac{g_{\mathrm{m}} + rac{1}{\mathrm{R}}}{C_{\mathrm{s}}}$$

Open Calculator 🗗

$$ext{ex} \ 62.625 ext{Hz} = rac{0.25 ext{S} + rac{1}{2 ext{k} \Omega}}{4000 \mu ext{F}}$$

## 13) Pole Frequency of CS Amplifier

$$\omega_{
m p1} = rac{1}{{
m C_{C1}}\cdot({
m R_i}+{
m R_s})}$$

$$oxed{ex} 0.120773 \mathrm{Hz} = rac{1}{400 \mu \mathrm{F} \cdot (16 \mathrm{k}\Omega + 4.7 \mathrm{k}\Omega)}$$

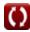

#### **Variables Used**

- Amid Mid Band Gain
- B Constant B
- C<sub>C1</sub> Capacitance of Coupling Capacitor 1 (Microfarad)
- C<sub>ad</sub> Capacitance Gate to Drain (Microfarad)
- C<sub>s</sub> Bypass Capacitor (Microfarad)
- **f** Frequency (Hertz)
- f<sub>1.2</sub> Transition Frequency (Hertz)
- **f**<sub>L</sub> 3-dB Frequency (Hertz)
- fp Frequency of Dominant Pole (Hertz)
- g<sub>m</sub> Transconductance (Siemens)
- P Power Drained (Milliwatt)
- **R** Resistance (Kilohm)
- R<sub>1</sub> Resistance of Resistor 1 (Kilohm)
- R'<sub>1</sub> Resistance of Primary Winding in Secondary (Kilohm)
- Rb Base Resistance (Kilohm)
- R<sub>d</sub> Drain Resistance (Kilohm)
- R<sub>i</sub> Input Resistance (Kilohm)
- RI Load Resistance (Kilohm)
- R<sub>s</sub> Signal Resistance (Kilohm)
- R<sub>t</sub> Total Resistance (Kilohm)
- **V** Small Signal Voltage (Volt)
- V<sub>i</sub> Supply Voltage (Volt)
- V<sub>m</sub> Peak Voltage (Volt)
- Vo Output Voltage (Volt)
- **B** Common Emitter Current Gain
- ω<sub>p1</sub> Pole Frequency 1 (Hertz)
- $\omega_{p2}$  Pole Frequency 2 (Hertz)

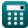

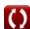

- $\omega_{p3}$  Pole Frequency 3 (Hertz)
- ω<sub>T</sub> Unity Gain Bandwidth (Hertz)
- τ Time Constant (Second)

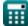

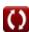

#### Constants, Functions, Measurements used

- Constant: pi, 3.14159265358979323846264338327950288
   Archimedes' constant
- Function: sqrt, sqrt(Number) Square root function
- Measurement: Time in Second (s)

  Time Unit Conversion
- Measurement: Power in Milliwatt (mW)

  Power Unit Conversion
- Measurement: Frequency in Hertz (Hz)
  Frequency Unit Conversion
- Measurement: Capacitance in Microfarad (μF)
   Capacitance Unit Conversion
- Measurement: Electric Resistance in Kilohm (kΩ)
   Electric Resistance Unit Conversion
- Measurement: Electric Conductance in Siemens (S)

  Electric Conductance Unit Conversion
- Measurement: Electric Potential in Volt (V)

  Electric Potential Unit Conversion

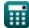

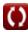

#### Check other formula lists

- Amplifier Characteristics Formulas
- Amplifier Functions and Network Formulas
- BJT Differential Amplifiers Formulas
- Feedback Amplifiers Formulas G
- Low Frequency Response Amplifiers
   Formulas

- MOSFET Amplifiers Formulas
- Operational Amplifiers Formulas
- Output Stages and Power Amplifiers
   Formulas
- Signal and IC Amplifiers Formulas

Feel free to SHARE this document with your friends!

#### PDF Available in

English Spanish French German Russian Italian Portuguese Polish Dutch

2/13/2024 | 4:53:40 AM UTC

Please leave your feedback here...

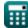

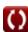